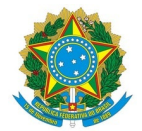

## Ministério da Educação Instituto Federal de Educação, Ciência e Tecnologia do Rio Grande do Norte CAMPUS MOSSORÓ

Rua Raimundo Firmino de Oliveira, 400, Conj. Ulrick Graff, 400, 240800305, MOSSORÓ / RN, CEP 59.628-330 Fone: (84) 3422-2652

# PARECER Nº 2/2024 - COENG/COSGEM/DIAD/DG/MO/RE/IFRN

16 de janeiro de 2024

Ao Diretor de Licitações/RE

Senhor Diretor,

Considerando o Despacho #1366387 - DILIC/PROAD/RE/IFRN.

Considerando a apresentação da proposta da empresa licitante:

### TGB ENGENHARIA E EMPREENDIMENTOS LTDA

#### CNPJ: 09.580.934/0001-14

Endereço: Av. Odilon Gomes de Lima, 1727, Sala 12, Capim Macio, Natal-RN CEP 59078-400

1 – Quanto a QUALIFICAÇÃO TÉCNICA, atende ao RDC 02/2023-CNAT.

2 – Quanto a PROPOSTA TÉCNICA, recomenda-se:

2.1 - Reapresentar as planilhas, ofertando o desconto de 19,57% de maneira linear a todos os itens.

3 - Quanto aos demais documentos recomenda-se encaminhar para setores competentes para tal analise, entre eles:

1 - [Habilitação](https://www.licitacao.net/habilitacao_documentos_necessarios.asp#habilitacao_juridica) Júridica;

- 2 [Regularidade](https://www.licitacao.net/habilitacao_documentos_necessarios.asp#regularidade_fiscal) Fiscal;
- 3 [Qualificação](https://www.licitacao.net/habilitacao_documentos_necessarios.asp#qualificacao_economica_financeira) Econômica Financeira.

Respeitosamente,

Documento assinado eletronicamente por:

#### Nilton Ribeiro Pereira Bomfim, ENGENHEIRO-AREA, em 16/01/2024 00:46:12.

Este documento foi emitido pelo SUAP em 15/01/2024. Para comprovar sua autenticidade, faça a leitura do QRCode ao lado ou acesse https://suap.ifrn.edu.br/autenticar-documento/ e forneça os dados abaixo:

Código Verificador: Código de Autenticação: 664418 80633533fa

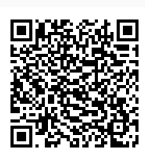